**UNIVERGE BLUE® CONNECT** 

## TRAINING TUESDAYS

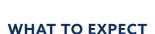

- Where to download the CONNECT apps (desktop/mobile) and how to set them up
- How to use key features of CONNECT including placing calls, accessing files, and video conferencing
- > Live Q&A

## **SCHEDULE**

The training session schedule can be found at univergeblue.com/training-tuesdays

Register now!

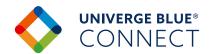

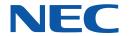

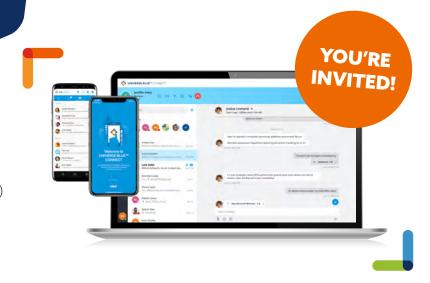

## LIVE TRAINING SESSION

HOSTED THE FIRST TUESDAY OF THE MONTH AT 1 P.M. CT